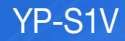

## MP3-плееp руководство пользователя

### представьте возможности

Благодарим Вас за приобретение этого продукта компании Samsung. Для получения более полного обслуживания продукта зарегистрируйте его на сайте

**www.samsung.com/register**

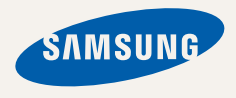

### *Использование руководства*

- В зависимости от установленной микропрограммы поведение проигрывателя MP3 может отличаться от некоторых положений данного руководства. Содержание руководства может быть частично изменено без предварительного уведомления.
- Внешний вид MP3-проигрывателя может отличаться от данного изображения.
- Специальные функции проигрывателя MP3 описаны в разделе "Специальные функции проигрывателя MP3" на стр. 3.
- Рекомендации по устранению неисправностей см. в разделе "Поиск и устранение неисправностей" на стр. 26.

### *Используемые значки*

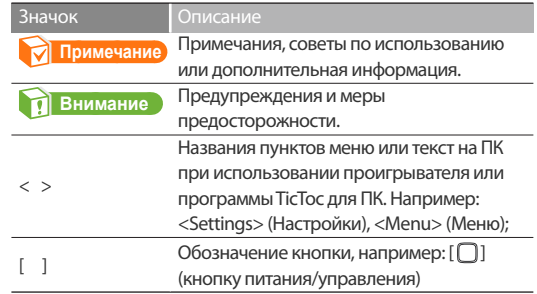

## Информация по безопасной эксплуатации

В данном Руководстве описывается работа с вашим новым МР3 плеером. Внимательно прочтите его во избежание повреждения плеера и получения вами травм. С особым вниманием отнеситесь к следующим предупреждениям.

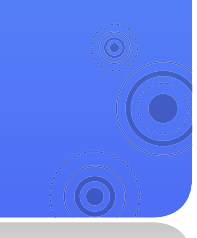

### *О ЛИЧНОЙ БЕЗОПАСНОСТИ*

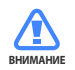

• Не пытайтесь самостоятельно разбирать, ремонтировать или вносить какиелибо изменения в данное изделие.

*1*

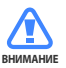

- Не допускайте попадания влаги на изделие, не роняйте его в воду. При попадании влаги на изделие не включайте питание во избежание поражения электрическим током.
- Не используйте устройство во время грозы. В противном случае это может привести к возникновению неисправности или поражению электрическим током.

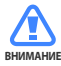

- Не пользуйтесь наушниками при управлении автомобилем или во время поездки на мотоцикле или велосипеде. Это не только может привести к серьезному дорожнотранспортному
	- происшеествию, но и запрещено законом в некоторых странах. Использование наушников во время пробежки по дороге, в особенности на пешеходном переходе, может привести к несчастному случаю.
- В целях безопасности убедитесь, что кабель наушников не мешает движению рук или других объектов вокруг вас во время выполнения физических упражнений или ходьбы.

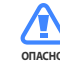

• Не оставляйте изделие в сырых, запыленных либо загрязненных копотью местах, это может привести к возгоранию или поражению электрическим током.

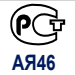

Hacтоящий продукт маркирован знаком соответствия на основании сертификата соответствия, выданного органом по сертфикации-Ростест-**AЯ46** Mосква

### Информация по безопасной эксплуатации *2*

### *О ЛИЧНОЙ БЕЗОПАСНОСТИ*

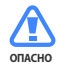

• Использование наушников на протяжении длнтельного периода времени может серьезно повредить ваш слух. **ОПАСНО ОПАСНО**

> Прослушивание музыки в течение продолжительного времени при уровне громкости 85 дБ может привести к ухудшению слуха. Чем больше уровень громкости, тем сильнее может быть поврежден ваш слух (уровень громкости при обычном разговоре составляет 50-60 дБ, уровень громкости дорожного шума – около 80 дБ). Мы настоятельно рекомендуем выбирать средний уровень громкости (порядка 2/3 максимального или менее).

• Если вы слышите звон в ушах, уменьшите звук или снимите наушники.

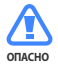

• Не подвергайте батарею действию чрезмерного тепла, прямых солнечных лучей и огня.

### *БЕЗОПАСНАЯ РАБОТА С МР3-ПЛЕЕРОМ*

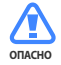

- Не подвергайте плеер воздействию температур выше 35°C (95°F), например, в сауне или в припаркованном автомобиле.
- Не роняйте плеер.
- Не кладите тяжелые предметы на корпус плеера.
- Не допускайте попадания пыли или более крупных посторонних частиц внутрь изделия.
- Не подвергайте изделие воздействию магнитного поля.
- Не забудьте создать резервные копии всех важных данных. Корпорация Samsung не несет ответственности за утрату данных.
- Используйте только дополнительные принадлежности, поставляемые корпорацией Samsung, или изделия, на использование которых имеется ее согласие.

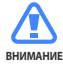

**ВНИМАНИЕ**

• Не допускайте попадания брызг воды на изделие. Не используйте для чистки изделия такие химические вещества, как бензол или другие растворители, так как это может стать причиной возгорания, поражения электрическим током или порчи корпуса изделия.

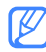

• Невыполнение данных инструкций может привести к травме или выходу плеера из строя.

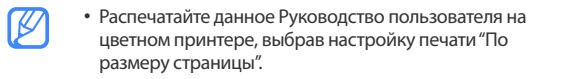

## **∴** Специальные функции проигрывателя МР3

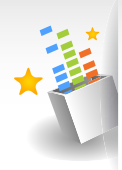

Можно управлять плеером с помощью сенсорного датчика, распознающего движение и положение плеера

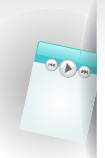

Естественное трехмерное звучание благодаря технологии Samsung DNSe™ (Digital Natural Sound engine)

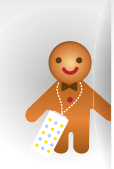

Проявите свою оригинальность! Уникальный дизайн позволяет носить плеер на шее как украшение

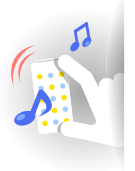

С легкостью управляйте музыкой при помощи программы TicToc для ПК

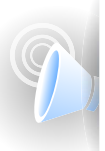

Используйте голосовое руководство, чтоб ознакомиться с функциями MP3-плеера

#### Функции программы TicToc для ПК

Автоматическая сортировка музыки в зависимости от ее темпа.

Для управления музыкой и ее воспроизведения не требуется никаких других программ.

Простое обновление программного обеспечения одним нажатием.

См. раздел "Использование программы TicToc для ПК" на стр. 14.

YP-S1V

## Cодержание

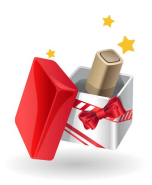

### Начало работы

- Комплект поставки
- Проигрыватель MP3
- Подключение к компьютеру и зарядка батареи
- Включение и выключение плеера
- Крепление шейного ремешка

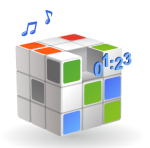

#### Управление музыкой

- Использование программы TicToc для ПК
- Запуск программы TicToc для ПК
- Управление музыкальными файлами
- Настройка параметров плеера
- Отсоединение проигрывателя от компьютера

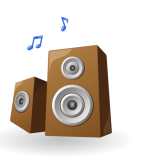

#### Воспроизведение музыки

Воспроизведение музыки

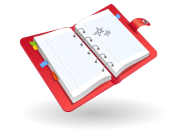

#### Приложение

- Обслуживание проигрывателя
	- Поиск и устранение неисправностей
- Технические характеристики
	- Правильная утилизация данного устройства (Утилизация электрического и электронного оборудования)
- Правильная утилизация батарей данного продукта
- Лицензия

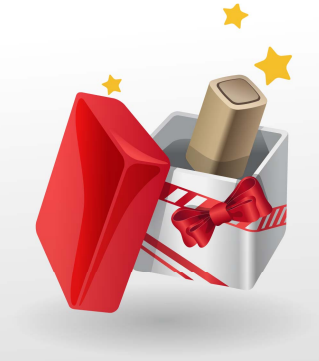

# **Начало работы**

Подготовка плеера к использованию.

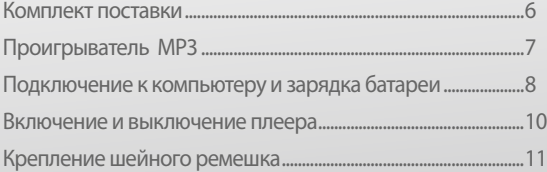

## Комплект поставки

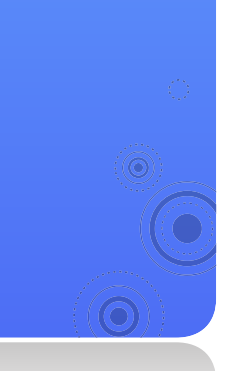

Проверьте в упаковке наличие следующих предметов.

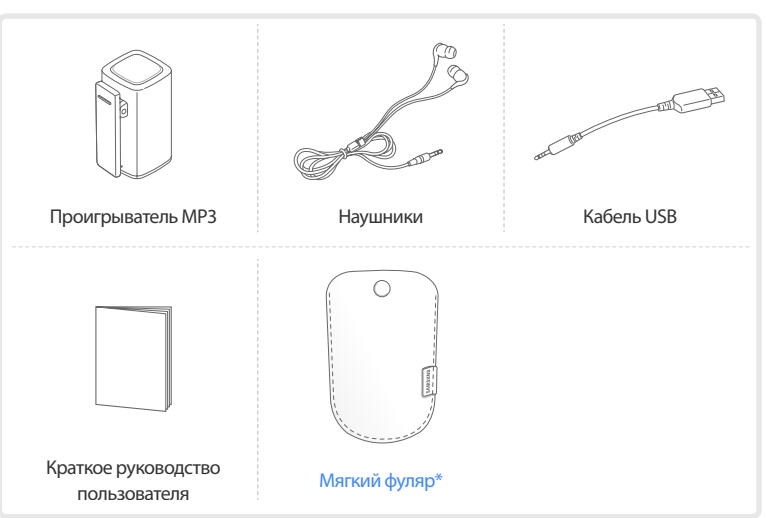

\* Может не входить в комплект поставки в зависимости от региона или емкости внутренней памяти.

#### **Примечание**

- Внешний вид комплектующих проигрывателя может отличаться от данного изображения.
- Дополнительные аксессуары можно приобрести у местного дилера Samsung.

#### **Внимание**

Не используйте USB-кабель (входит в комплект поставки) с другими продуктами.

## Проигрыватель  $MP3$  Кнопка питания/

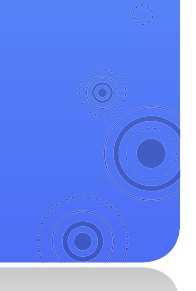

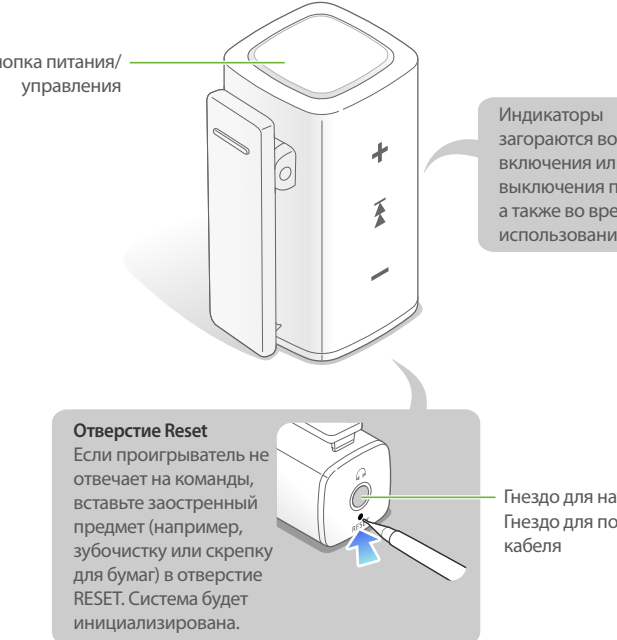

загораются во время включения или выключения плеера, а также во время его использования.

*7*

Гнездо для наушников/ Гнездо для подключения USB- Подключение к компьютеру и зарядка батареи

Подключите проигрыватель к компьютеру и зарядите батарею перед первым использованием проигрывателя, а также, если он не использовался в течение длительного времени.

#### **Внимание**

Встроенную аккумуляторную батарею может заменить только специалист. За соответствующей информацией обращайтесь к поставщику услуг.

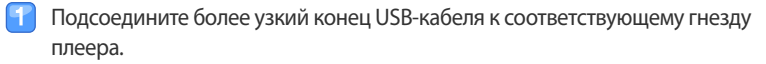

Широкий разъем кабеля USB вставьте в порт USB компьютера.

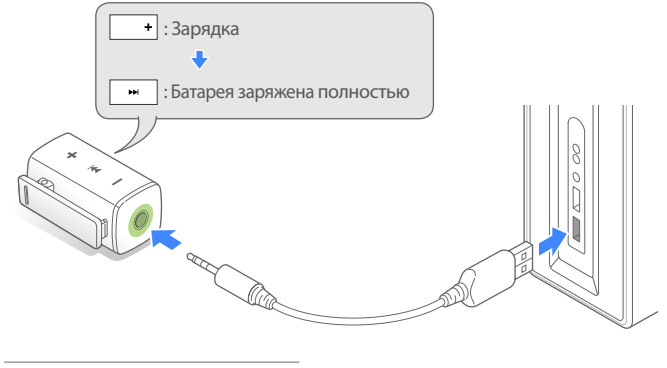

Время зарядки около 2 часов

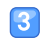

 Когда батарея будет полностью заряжена, отсоедините USB-кабель от проигрывателя и компьютера.

#### Начало работы > Подключение к компьютеру и зарядка батареи *9*

#### Обращение с батареями

- Заряжайте и храните батарею при температуре 5° C 35° C (41° F - 95° F).
- Не заряжайте батарею более 12 часов. Не оставляйте батарею разряженной в течение долгого времени. Это может сократить срок службы батареи.
- Фактический срок службы батареи зависит от интенсивности использования проигрывателя. В некоторых случаях он может быть меньше заявленного срока.

#### $n$  **Примечание**

- Время зарядки зависит от мощности компьютера.
- Заряжая батарею от портативного компьютера, убедитесь, что он имеет полностью заряженную батарею или подключен к источнику питания.
- Заряжать проигрыватель можно только путем подсоединения его к компьютеру с помощью кабеля USB. Не используйте отдельный адаптер переменного тока USB, поскольку с его помощью, возможно, не удастся зарядить батарею или проигрыватель будет неправильно работать.

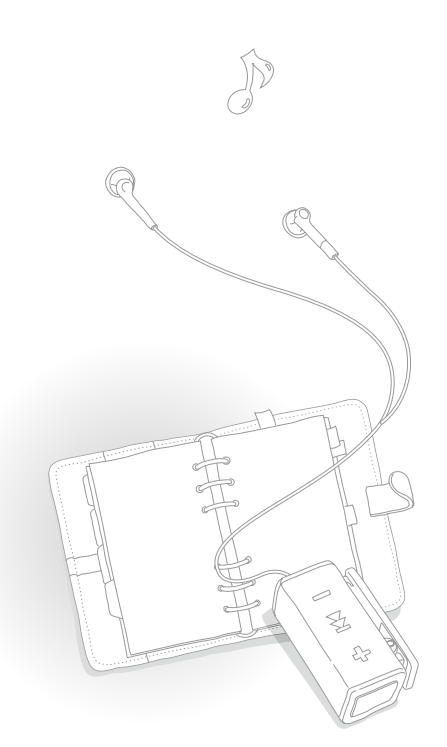

## Включение и выключение плеера

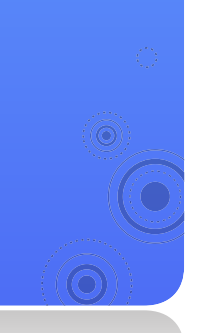

Для включения/выключения проигрывателя нажмите и удерживайте кнопку [ $\bigcap$ ].

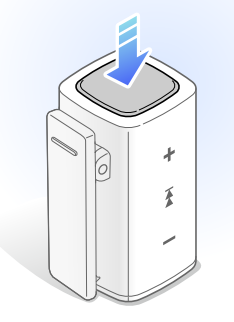

#### **Примечание**

После выключения плеер будет оставаться в режиме ожидания на протяжении 1 минуты. В режиме ожидания функция голосовых инструкций не будет сообщать об оставшемся уровне заряда батареи, даже если снова включить плеер.

Крепление шейного ремешка

Плеер удобно носить, подключив наушники к соответствующему разъему и присоединив его к ним.

*11*

Подсоедините наушники к соответствующему гнезду плеера.

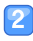

 Наушники можно носить на шее, вставив их в соответствующие крепления на шейном ремешке.

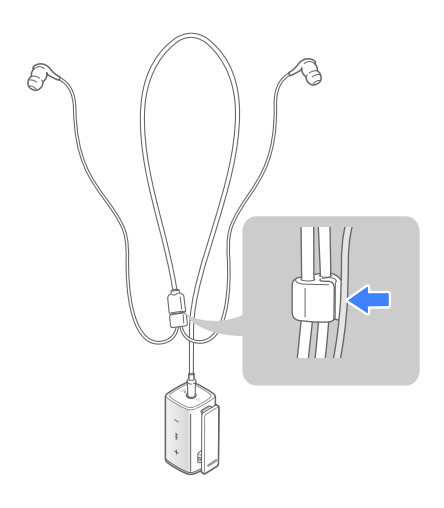

 Используйте клипсу, чтобы прикрепить плеер к  $\overline{3}$ одежде.

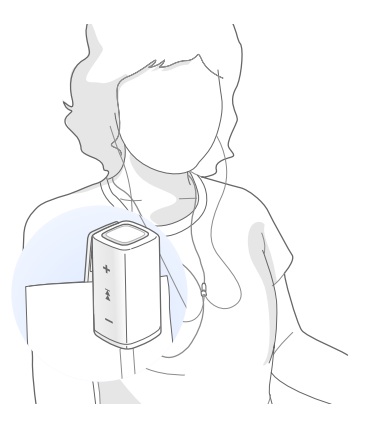

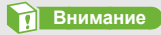

Избегайте значительного давления на клипсу.

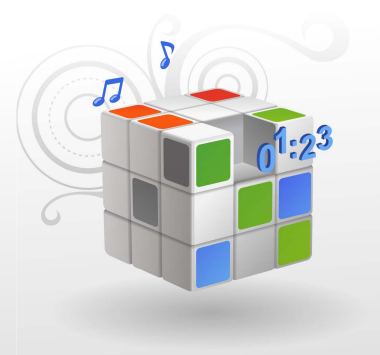

# **Управление музыкой**

Управляйте музыкальными файлами и настраивайте параметры плеера при помощи программы TicToc для ПК.

Использование программы TicToc для ПК ..................................14

# Использование программы TicToc для ПК

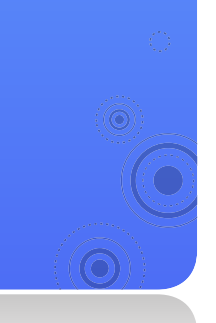

### **Запуск программы TicToc для ПК**

Программа TicToc для ПК запускается автоматически при подключении плеера к ПК.

#### **Примечание**

Если программа не запускается автоматически, см. раздел "Запуск программы TicToc для ПК вручную".

#### Рекомендуемые требования к компьютеру

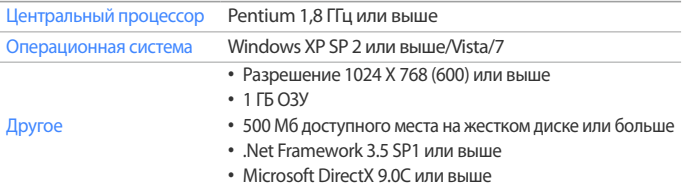

#### Запуск программы TicToc для ПК вручную

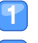

- Подключите плеер к ПК, используя USB-кабель.
- На ПК дважды нажмите <My Computer> (Мой компьютер) **→** <TicToc mini APP>.

#### **Примечание**

Открыв папку <TicToc mini APP> двойным щелчком, дважды нажмите значок <TicToc.exe>, чтобы запустить программу TicToc для ПК.

### **Управление музыкальными файлами**

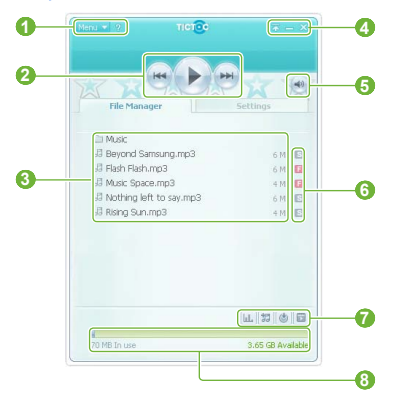

#### Значки на экране программы TicToc для ПК

#### Описание

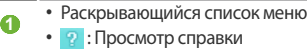

- 
- **2** • / **II** : Воспроизведение или пауза
	- $\leftrightarrow$  /  $\leftrightarrow$  : Переход к предыдущему или следующему файлу
- **<sup>3</sup>** Список файлов

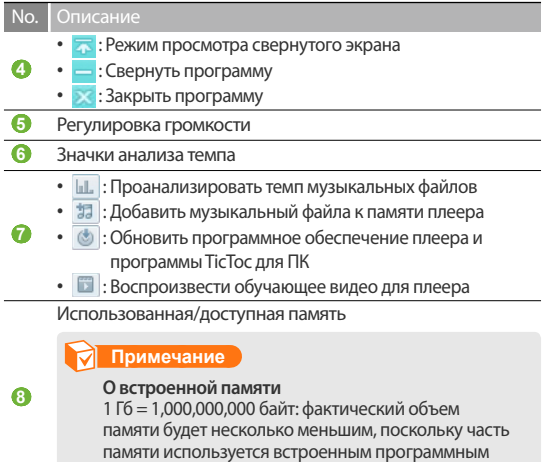

#### Анализ темпа музыкальных файлов

обеспечением.

Программа TicToc для ПК позволяет анализировать темп воспроизведения музыкальных файлов. Значок отображается рядом с анализируемым музыкальным файлом. Плеер обработает результаты анализа темпа, после чего можно воспроизводить музыкальные файлы в различных режимах в зависимости от их темпа. Нажмите кнопку **П. В программе TicToc для ПК.** 

#### Добавление музыкальных файлов

Можно легко передавать музыкальные файлы с ПК при помощи программы TicToc для ПК.

- Подключите плеер к ПК, используя USB-кабель.
- Нажмите значок **В** в программе ТісТос для ПК.
- Выберите музыкальный файл и нажмите <Open> (Открыть).
	- Выбранный файл будет скопирован в память плеера.

#### **Внимание**

Не отсоединяйте кабель USB во время передачи файлов: это может привести к потере файлов и повреждению проигрывателя.

#### **Примечание**

- Чтобы использовать функцию голосового руководства по использованию музыкальных файлов, добавляйте файлы только с помощью программы TicToc для ПК. Для файлов, которые были добавлены с помощью других программ или при использовании плеера в качестве съемного диска, голосовое руководство по использованию музыкальных файлов не будет доступно.
- Если подключить плеер к ПК, когда заряд батареи низкий, то первые несколько минут будет выполняться зарядка, а потом установится соединение с ПК.
- Компьютер может не распознать проигрыватель при подключении с помощью концентратора USB. Подключите проигрыватель напрямую к порту USB компьютера.

#### Обновление программного обеспечения

Программное обеспечение плеера и программа TicToc для ПК обновляются автоматически во время запуска программы.

Если программное обеспечение не обновляется автоматически, нажмите кнопку для его обновления.

#### **Внимание**

- Во избежание повреждения плеера и файлов не отсоединяйте USB-кабель во время обновления программного обеспечения.
- Проверьте состояние батареи плеера. Если заряд батареи низкий, программное обеспечение не будет обновлено.
- Для обновления необходимо, чтобы в памяти плеера было как минимум 20 Мб свободного места.

#### Воспроизведение обучающего видео для плеера

Чтобы воспроизвести обучающее видео для плеера, нажмите кнопку программу TicToc для ПК.

### **Настройка параметров плеера**

Можно выполнить настройку различных параметров или отформатировать плеер. В программе TicToc для ПК выберите <Settings> (Настройки).

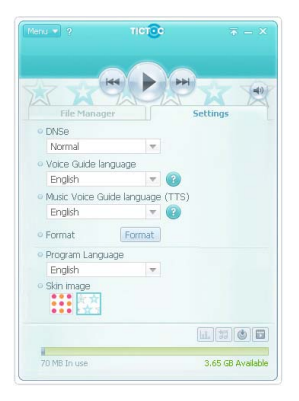

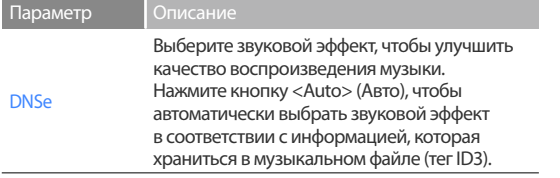

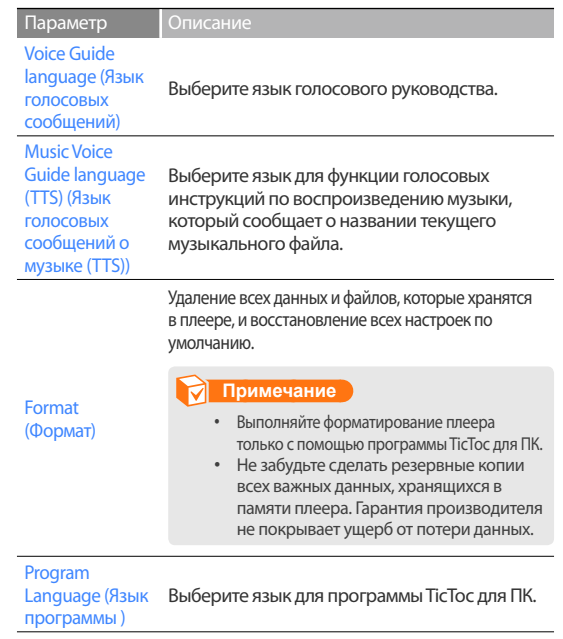

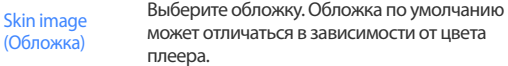

#### **Что такое DNSe?**

DNSe (Digital Natural Sound Engine) - это подборка звуковых эффектов для проигрывателей MP3 фирмы Samsung. Предоставляет различные настройки для улучшения звучания музыки.

#### **Что такое тег ID3?**

Тег ID3 - это контейнер метаданных, вложенных в файл MP3. Он содержит информацию о музыкальном файле, например, название, исполнителя, альбом и номер звуковой дорожки.

### **Отсоединение проигрывателя от компьютера**

Во избежание потери данных и повреждения проигрывателя выполняйте следующие рекомендации при отключении от компьютера.

Нажмите кнопку **В** в панели задач Windows.

EN  $\mathbb{R}$   $\degree$ **《B】 图** 2:16 PM

Щелкните всплывающее сообщение.

Safely remove USB Mass Storage Device - Drive(G:) **16** 2:15 P

 Извлеките кабель USB из проигрывателя и компьютера.

#### **Внимание**

Не отключайте плеер во время воспроизведения. Сначала необходимо остановить воспроизведение, а после этого отсоединить плеер от ПК.

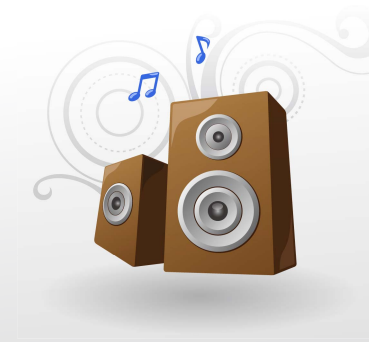

## **Воспроизведение музыки**

Можно слушать музыку в режиме отличного трехмерного объемного звучания с эффектами DNSe. Во время прослушивания музыки можно управлять плеером при помощи сенсорного датчика.

Воспроизведение музыки .....................................................................20

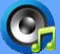

## Воспроизведение музыки

Воспроизведение музыкальных файлов, хранящихся в памяти плеера. Информацию о том, как осуществить передачу файлов, см. в разделе "Использование программы TicToc для ПК " на стр. 14.

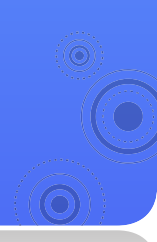

#### Управление воспроизведением

Нажмите и удерживайте кнопку [1], чтобы включить плеер и начать воспроизведение. Удерживайте плеер в положении, как показано на рисунке, и нажмите кнопку [ ], чтобы выполнить указанное действие.

*20*

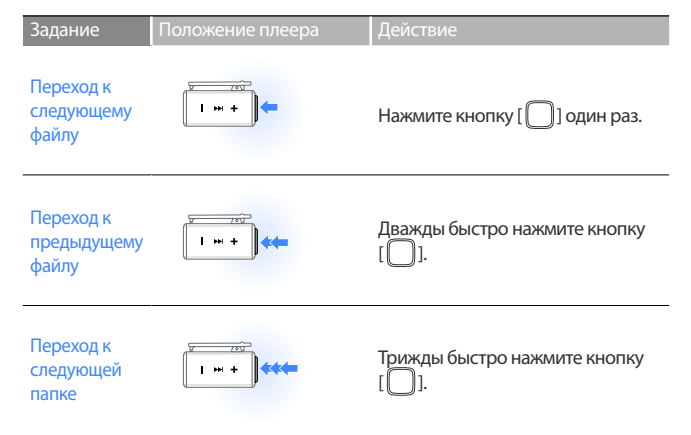

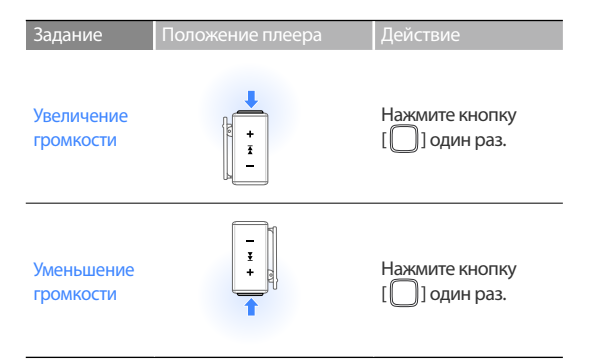

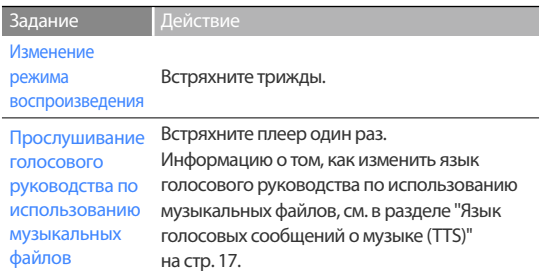

#### **Примечание**

- В ускоренном или замедленном режиме будут воспроизводиться только те музыкальные файлы, темп которых был проанализирован при помощи программы TicToc для ПК. См. раздел "Анализ темпа музыкальных файлов" на стр. 15.
- Функция голосовых инструкций по воспроизведению музыки сообщает информацию о музыкальном файле, которая хранится в теге ID3. Если файл не имеет тега ID3, функция голосовых инструкций по воспроизведению музыки сообщает только его имя.

#### Воспроизведение музыки > Воспроизведение музыки *22*

#### Использование плеера

Внутри плеера находится датчик, который распознает движение и положение плеера. Можно управлять плеером, встряхивая его или нажимая кнопку [ ]. Функция кнопки [ ] может изменяться в зависимости от того, как вы держите плеер.

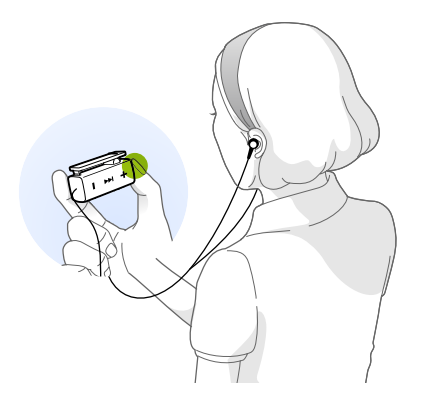

#### Пример 1: Переход к следующему файлу

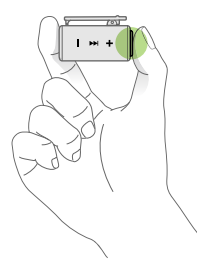

 $\overline{2}$ 

Держите плеер в горизонтальном положении.

- Нажмите кнопку  $[$  $]$ .
- Плеер осуществляет переход к следующему файлу.

#### Пример 2: Изменение режима воспроизведения

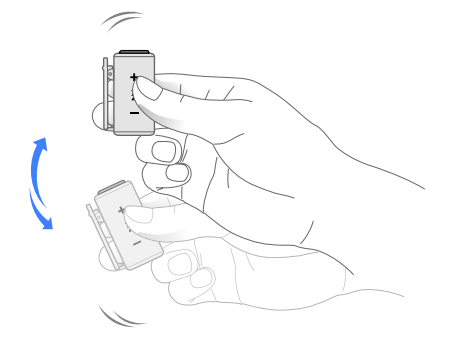

#### Встряхните плеер трижды.

■ Режим воспроизведения изменяется при каждом встряхивании плеера.  $(Normal (Ob<sub>bl</sub>u<sub>H</sub>.) → Shuffle (Вперемешку) → Fast (Быстро) →$ Slow (Медленно))

#### О голосовом руководстве

Голосовое руководство сообщает о текущем состоянии плеера, а также предоставляет инструкции по использованию. Инструкции о том, как изменить язык, см. раздел "Язык голосовых сообщений" на стр. 17.

#### Настройка параметров плеера

Можно использовать программу TicToc для ПК, чтобы выполнить настройку параметров плеера, например DNSe, язык голосового руководства и режим воспроизведения. См. раздел "Настройка параметров плеера" на стр. 17.

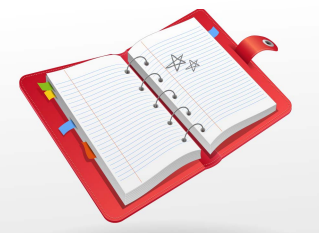

## **Приложение**

Ознакомление с инструкциями по обслуживанию плеера, информацией об устранении неисправностей и с техническими характеристиками плеера.

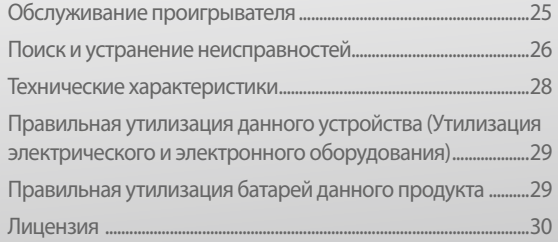

### **Обслуживание проигрывателя**

Внимательно ознакомьтесь со следующими рекомендациями по очистке, хранению и утилизации проигрывателя.

*25*

#### Очистка

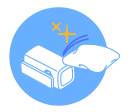

- Протирайте проигрыватель мягкой, чистой и сухой тканью по мере его загрязнения.
- Не используйте моющие средства для очистки поверхности проигрывателя. Это может повредить проигрыватель или негативно сказаться на его работе.
- Не очищайте проигрыватель с помощью бензина, бензола, растворителя, WD-40 или других химикатов. Они могут повредить его поверхность.

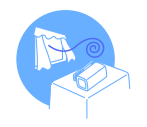

#### Хранение

Храните проигрыватель в хорошо проветриваемом месте.

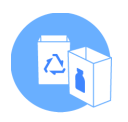

#### Утилизация

- Производите отдельную утилизацию упаковки, батарей и электронных устройств.
- Упаковка состоит из бумаги и двух видов пластика (поликарбонатная пленка и полиэтилен).

### **Поиск и устранение неисправностей**

При возникновении неисправностей попробуйте принять следующие меры, прежде чем обращаться в центр обслуживания.

*26*

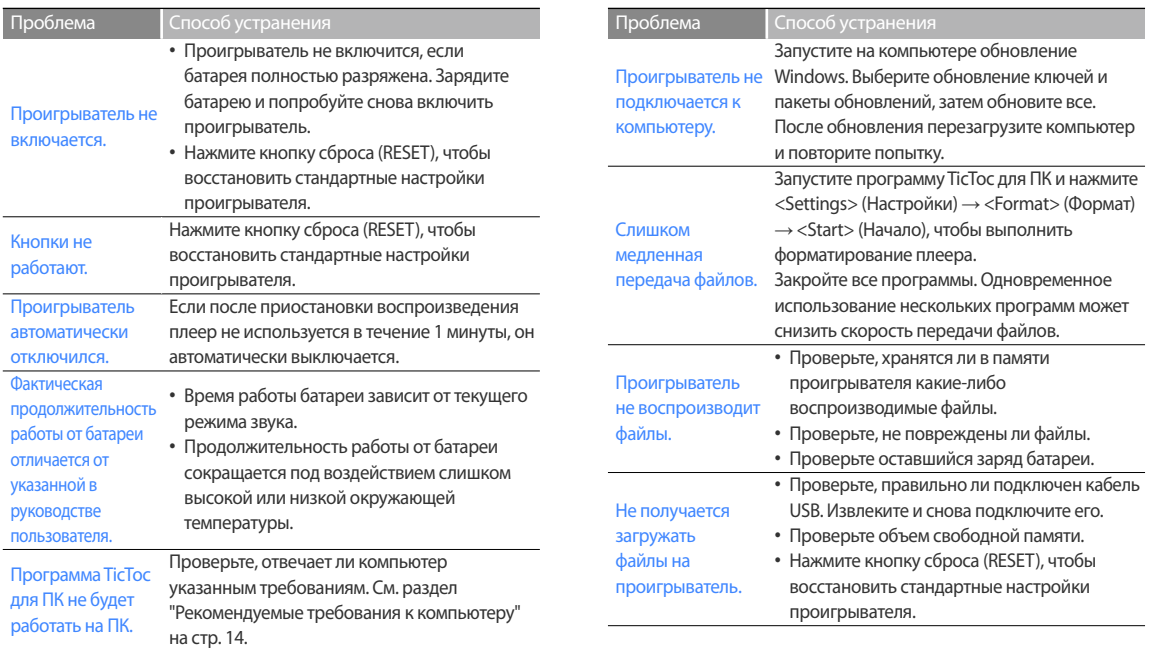

#### Приложение > Поиск и устранение неисправностей *27*

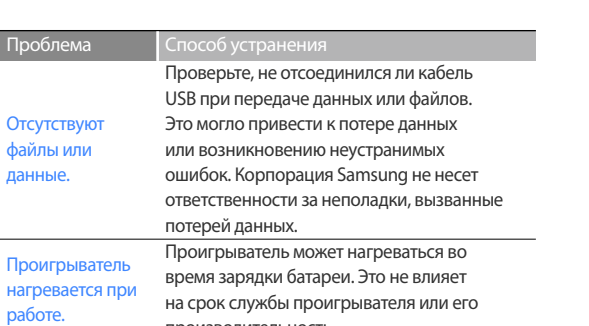

производительность.

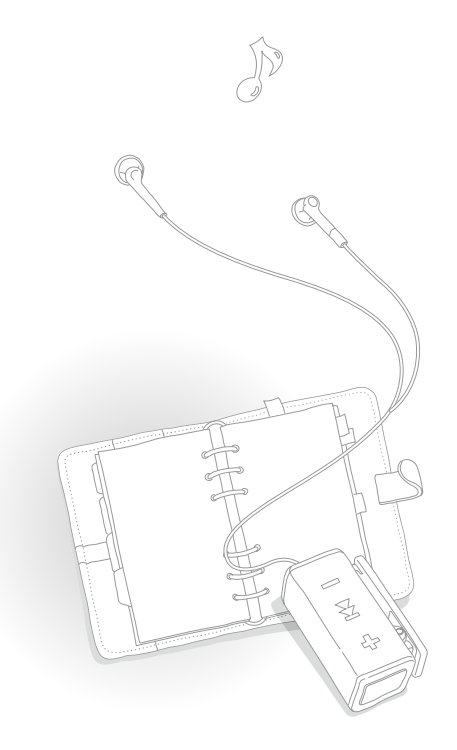

### **Технические характеристики**

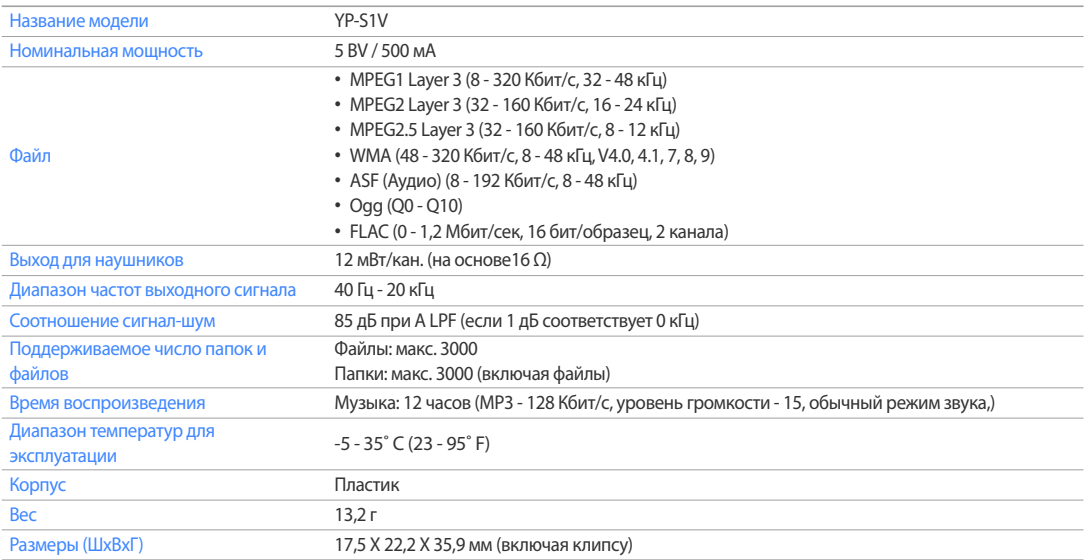

*28*

\* Содержание данного руководства может быть доработано без предварительного уведомления.

### **Правильная утилизация данного устройства (Утилизация электрического и электронного оборудования)**

(Действует во всех странах Европейского Союза и других странах Европы, принявших систему разделения отходов)

Подобная маркировка на изделии, принадлежностях или в руководстве к нему предупреждает, что по истечении срока службы изделие или электронные принадлежности для него (например, зарядное устройство, наушники, кабель USB) не следует выбрасывать вместе с другим бытовым мусором. Чтобы избежать вредного воздействия на окружающую среду или на здоровье человека от неконтролируемой

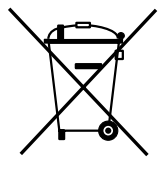

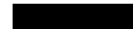

утилизации отходов, следует отделять маркированные подобным образом изделия от другого мусора для соответствующей переработки и повторного использования в качестве сырья.

За подробной информацией о месте и способе экологически безопасной утилизации бытовым потребителям следует обращаться к продавцу данного изделия или в органы местного самоуправления.

Промышленным потребителям необходимо обратиться к поставщику, чтобы уточнить сроки и условия договора купли-продажи. Подобные изделия и электронные принадлежности не следует утилизировать вместе с другими производственными отходами.

### **Правильная утилизация батарей данного продукта**

(Действует во всех странах Европейского союза и других странах Европы, принявших систему отдельного возврата батарей.)

Подобная маркировка на батарее, руководстве или упаковке свидетельствует о том, что батареи данного устройства в конце срока его использования нельзя утилизировать с другими бытовыми отходами. Символы химических элементов Hg, Cd или Pb в маркировке указывают

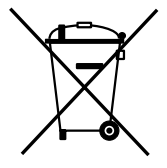

на то, что в батарее содержится ртуть, кадмий или свинец в концентрации, превышающей уровни, установленные директивой EC 2006/66. В случае нарушения требований по утилизации эти вещества могут нанести вред здоровью людей или окружающей среде.

Для защиты природных ресурсов и в целях повторного использования материалов, не выбрасывайте батареи с другими бытовыми отходами, а утилизируйте их в соответствии с правилами местной системы возврата батарей.

### **Лицензия**

На изделие, к которому прилагается данная Инструкция для пользователя, предоставлена лицензия определенными третьими сторонами, обладающими определенными правами на интеллектуальную собственность. Эта лицензия ограничена правом на частное некоммерческое использование лицензированного содержимого конечными пользователями. Не предоставляется никаких прав на коммерческое использование. Лицензия не распространяется ни на какое другое изделие кроме данного изделия и, кроме того, она не распространяется на любое не лицензированное изделие или процесс, соответствующие стандартам ISO/IEC 11172-3 или ISO/IEC 13818-3, используемые или продаваемые в сочетании с этим изделием. Лицензия распространяется только на использование этого изделия для кодирования и/или декодирования аудио файлов, соответствующих стандартам ISO/IEC 11172-3 или ISO/IEC 13818-3. Эта лицензия не дает никаких прав на возможности и функции изделия, не соответствующие стандартам ISO/IEC 11172-3 или ISO/IEC 13818-3.

*30*

http ://www.mp3.samsung.ru

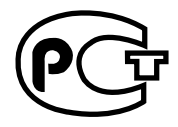

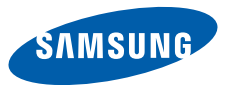

Подлежит использовнию по назначению в нормальных условиях Срок службы: 5 лет

Если у вас есть предложения или вопросы по продуктам Samsung, связывайтесь с информационным центром Samsung. 8-800-555-55-55 www.samsung.com